# GOLDEN-WINGED WARBLER DATA FORM MONITORING PROTOCOL

Observers \_\_

 $\_$  State  $\_$ 

Delorme Atlas Page  $\_\_\_\_\_$ Quad (1/4 Delorme page)  $\Box$  NE  $\Box$  NW  $\Box$  SE  $\Box$  SW

Survey the 5 assigned points in each Delorme Atlas Quad (check appropriate box above). Be sure to record within the correct time band under "Bird Data" on the back of the form. Use the comments section on the back to provide more detail about any section if necessary.

### **POINT STATUS:**

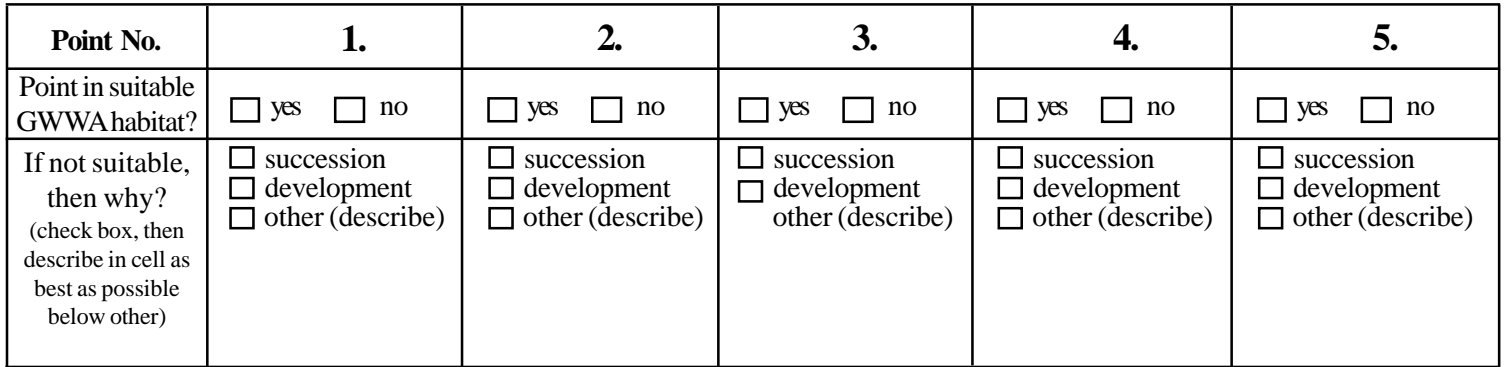

**NOTE:** If original point is unsuitable, make sure to establish a NEW point in the closest suitable GWWA habitat (see protocol instructions for details) and be sure to check the "new point" box beside the appropriate point number below.

#### **LOCATION DATA:** Make sure to record a latitude and longitude for EVERY point, even if it's not new.

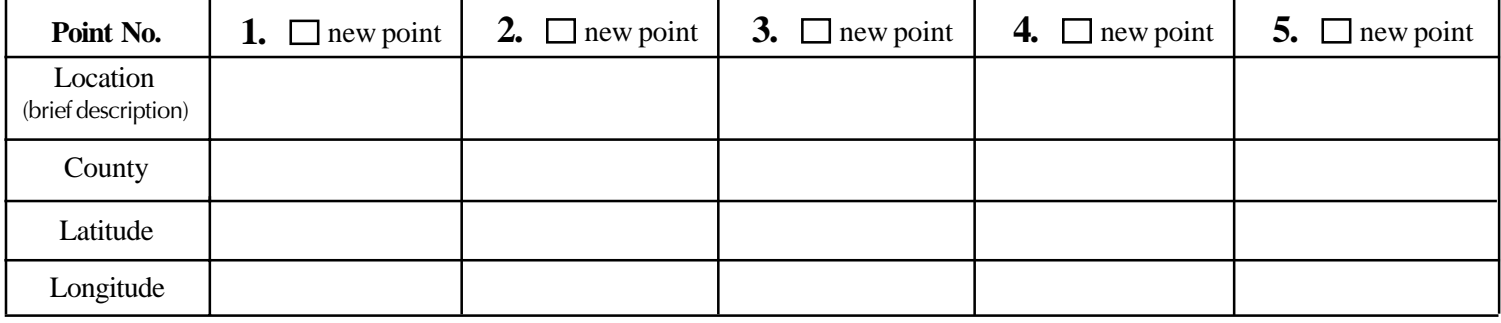

**HABITAT DATA:** Habitat, Descriptor, and Succession codes are listed below. All variables apply to a 150-m radius circle around the point (see protocol instructions for details). Record a single value, not a range and only one habitat code unless within a mosaic.

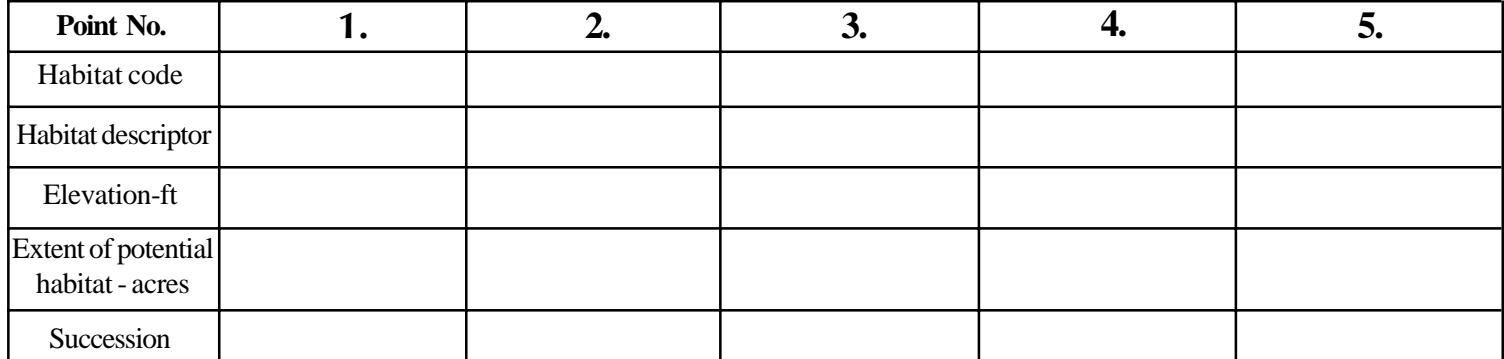

#### **HABITAT CODES**

AF (upland abandoned farm) SM (upland abandoned strip mine) CC (upland clear cut) PB (upland pine barren) SHF (upland shrubby field)

SUF (upland successional forest) UP (other upland habitat) UT-U (upland utility ROW)

BW (beaver wetland) HS (hardwood swamp) SEM (sedge wetland) TB (tamarack bog)

UT-W (wetland ROW) WE (other wetland) WS (shrub wetland) MOS (mix, list all)

#### **HABITAT DESCRIPTOR**

AL (alder) AP (aspen) CF (conifer forest) MHC (mixed hardwood/conifer) NH (northern hardwoods) OT (list other dominant sp)

**SUCCESSION**

Early, Middle, or Late

**BIRD DATA:** Record bird observations in each of the 17-time bands by using the codes at the bottom. Put a zero in the time band if nothing is detected, thus there should be a code or zero in every time band. Circle the species code in the appropriate time band when visual confirmation of each indivdual is made for the first time.

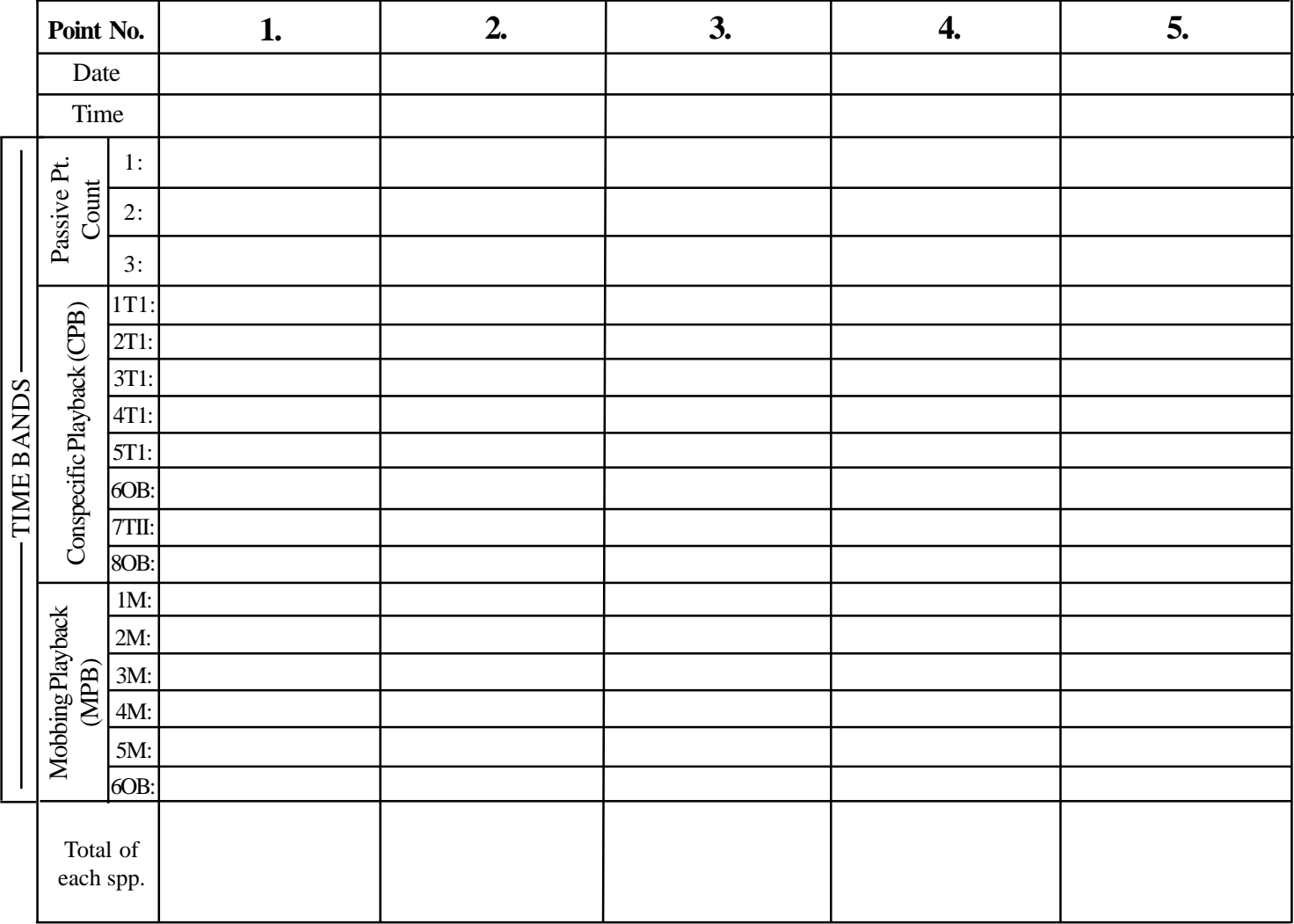

Use these codes to note study species, # of individuals, and sex in EVERY time band: |

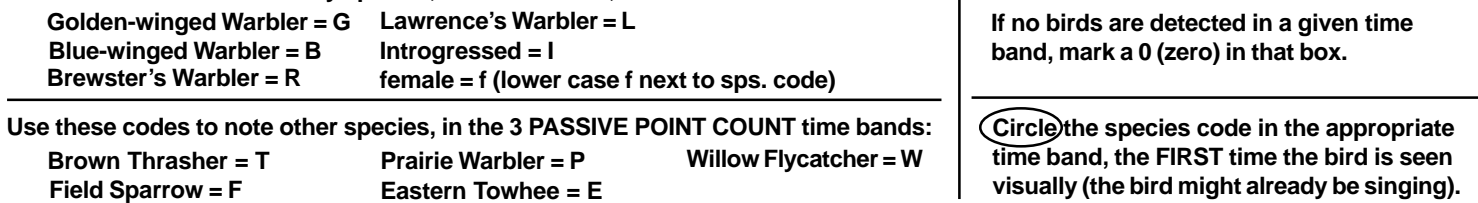

## **COMMENTS** \_\_\_\_\_\_\_\_\_\_\_\_\_\_\_\_\_\_\_\_\_\_\_\_\_\_\_\_\_\_\_\_\_\_\_\_\_\_\_\_\_\_\_\_\_\_\_\_\_\_\_\_\_\_\_\_\_\_\_\_\_\_\_\_\_\_\_\_\_\_\_\_\_\_\_\_\_\_\_\_\_\_\_\_\_\_\_\_\_\_\_\_\_\_\_\_\_\_\_\_\_\_\_\_\_\_

\_\_\_\_\_\_\_\_\_\_\_\_\_\_\_\_\_\_\_\_\_\_\_\_\_\_\_\_\_\_\_\_\_\_\_\_\_\_\_\_\_\_\_\_\_\_\_\_\_\_\_\_\_\_\_\_\_\_\_\_\_\_\_\_\_\_\_\_\_\_\_\_\_\_\_\_\_\_\_\_\_\_\_\_\_\_\_\_\_\_\_\_\_\_\_\_\_\_\_\_\_\_\_\_\_\_ \_\_\_\_\_\_\_\_\_\_\_\_\_\_\_\_\_\_\_\_\_\_\_\_\_\_\_\_\_\_\_\_\_\_\_\_\_\_\_\_\_\_\_\_\_\_\_\_\_\_\_\_\_\_\_\_\_\_\_\_\_\_\_\_\_\_\_\_\_\_\_\_\_\_\_\_\_\_\_\_\_\_\_\_\_\_\_\_\_\_\_\_\_\_\_\_\_\_\_\_\_\_\_\_\_\_ \_\_\_\_\_\_\_\_\_\_\_\_\_\_\_\_\_\_\_\_\_\_\_\_\_\_\_\_\_\_\_\_\_\_\_\_\_\_\_\_\_\_\_\_\_\_\_\_\_\_\_\_\_\_\_\_\_\_\_\_\_\_\_\_\_\_\_\_\_\_\_\_\_\_\_\_\_\_\_\_\_\_\_\_\_\_\_\_\_\_\_\_\_\_\_\_\_\_\_\_\_\_\_\_\_\_\_\_\_\_ \_\_\_\_\_\_\_\_\_\_\_\_\_\_\_\_\_\_\_\_\_\_\_\_\_\_\_\_\_\_\_\_\_\_\_\_\_\_\_\_\_\_\_\_\_\_\_\_\_\_\_\_\_\_\_\_\_\_\_\_\_\_\_\_\_\_\_\_\_\_\_\_\_\_\_\_\_\_\_\_\_\_\_\_\_\_\_\_\_\_\_\_\_\_\_\_\_\_\_\_\_\_\_\_\_\_\_\_\_\_ \_\_\_\_\_\_\_\_\_\_\_\_\_\_\_\_\_\_\_\_\_\_\_\_\_\_\_\_\_\_\_\_\_\_\_\_\_\_\_\_\_\_\_\_\_\_\_\_\_\_\_\_\_\_\_\_\_\_\_\_\_\_\_\_\_\_\_\_\_\_\_\_\_\_\_\_\_\_\_\_\_\_\_\_\_\_\_\_\_\_\_\_\_\_\_\_\_\_\_\_\_\_\_\_\_\_\_\_\_\_ \_\_\_\_\_\_\_\_\_\_\_\_\_\_\_\_\_\_\_\_\_\_\_\_\_\_\_\_\_\_\_\_\_\_\_\_\_\_\_\_\_\_\_\_\_\_\_\_\_\_\_\_\_\_\_\_\_\_\_\_\_\_\_\_\_\_\_\_\_\_\_\_\_\_\_\_\_\_\_\_\_\_\_\_\_\_\_\_\_\_\_\_\_\_\_\_\_\_\_\_\_\_\_\_\_\_\_\_\_\_ \_\_\_\_\_\_\_\_\_\_\_\_\_\_\_\_\_\_\_\_\_\_\_\_\_\_\_\_\_\_\_\_\_\_\_\_\_\_\_\_\_\_\_\_\_\_\_\_\_\_\_\_\_\_\_\_\_\_\_\_\_\_\_\_\_\_\_\_\_\_\_\_\_\_\_\_\_\_\_\_\_\_\_\_\_\_\_\_\_\_\_\_\_\_\_\_\_\_\_\_\_\_\_\_\_\_\_\_\_\_